## **Wymagania edukacyjne niezbędne do otrzymania przez ucznia poszczególnych śródrocznych i rocznych ocenach klasyfikacyjnych z informatyki w klasie 6, wynikających z realizowanego programu nauczania ,,Informatyka" wydawnictwa WSIP**

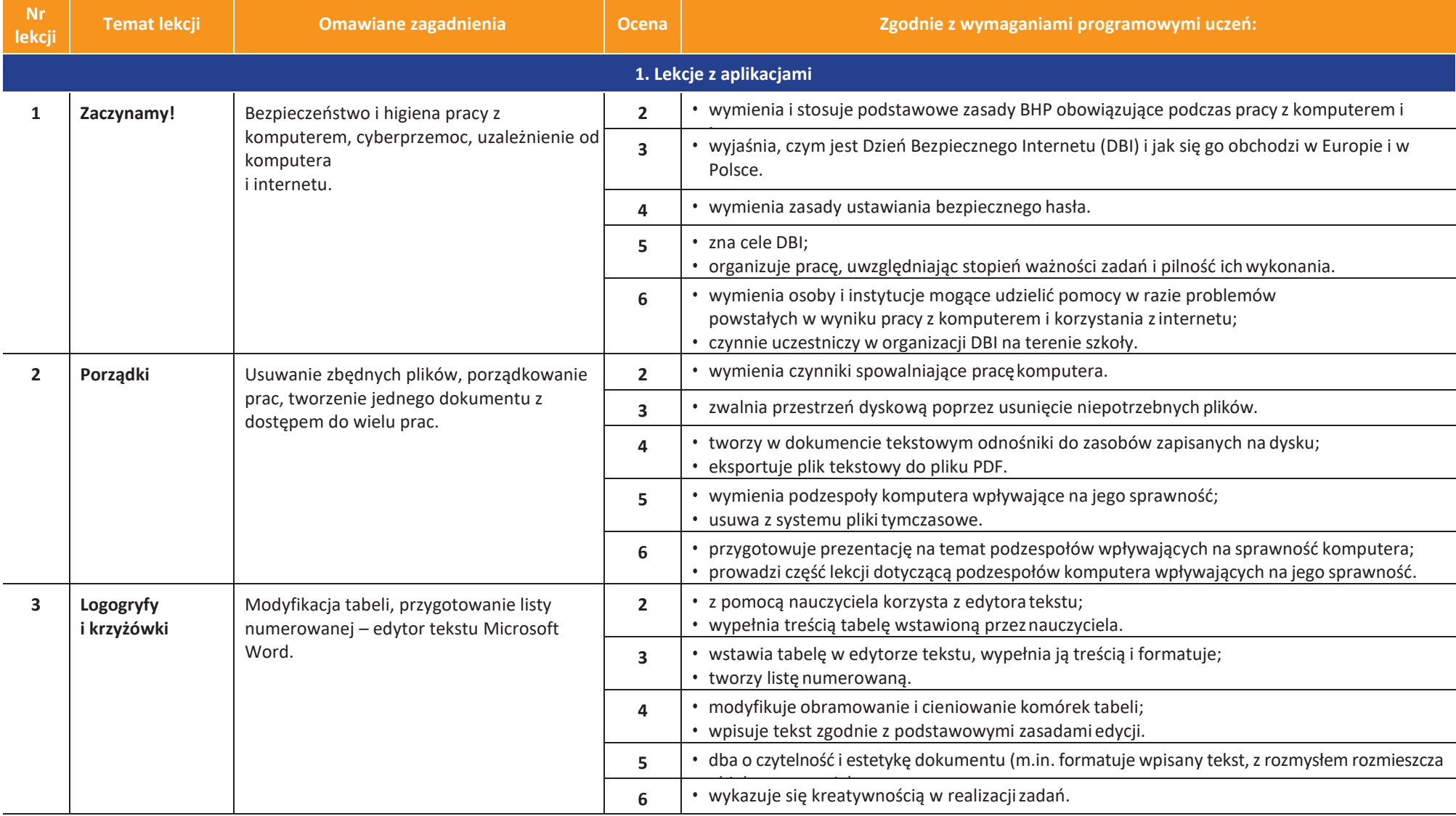

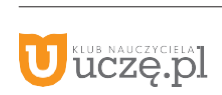

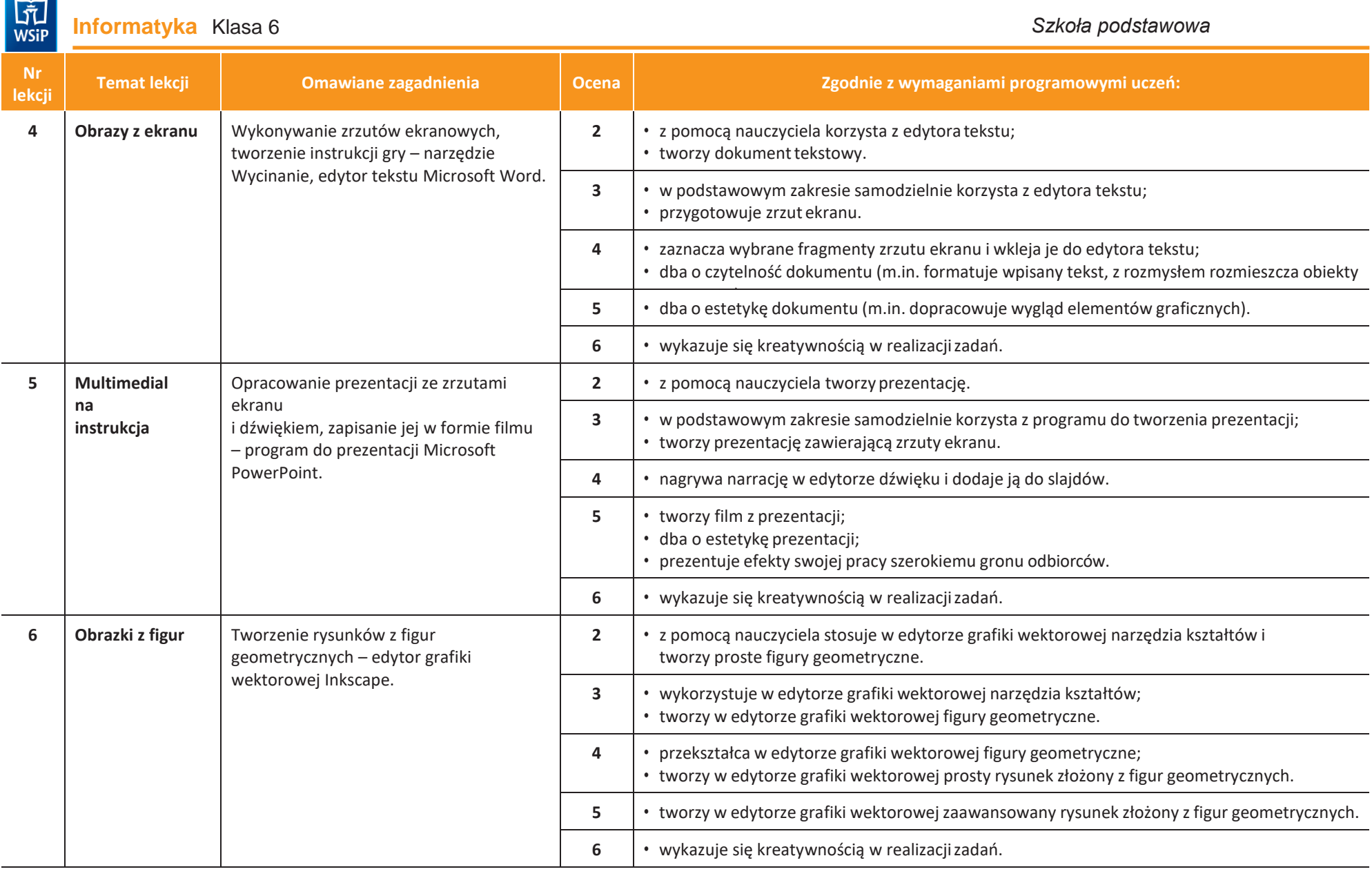

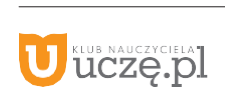

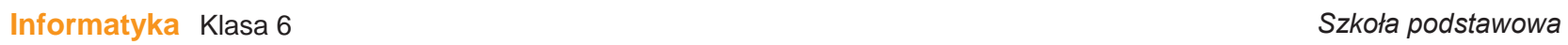

 $\begin{tabular}{|c|} \hline \hline \hspace{0.5cm}\widehat{\mathfrak{g}} \hspace{0.5cm}\widehat{\mathfrak{g}} \hspace{0.5cm}\widehat{\mathfrak{g}} \hspace{0.5cm}\widehat{\mathfrak{g}} \hspace{0.5cm}\widehat{\mathfrak{g}} \hspace{0.5cm}\widehat{\mathfrak{g}} \hspace{0.5cm}\widehat{\mathfrak{g}} \hspace{0.5cm}\widehat{\mathfrak{g}} \hspace{0.5cm}\widehat{\mathfrak{g}} \hspace{0.5cm}\widehat{\mathfrak{g}} \hspace{0.5cm}\widehat{\mathfrak{g}} \hspace{0.$ 

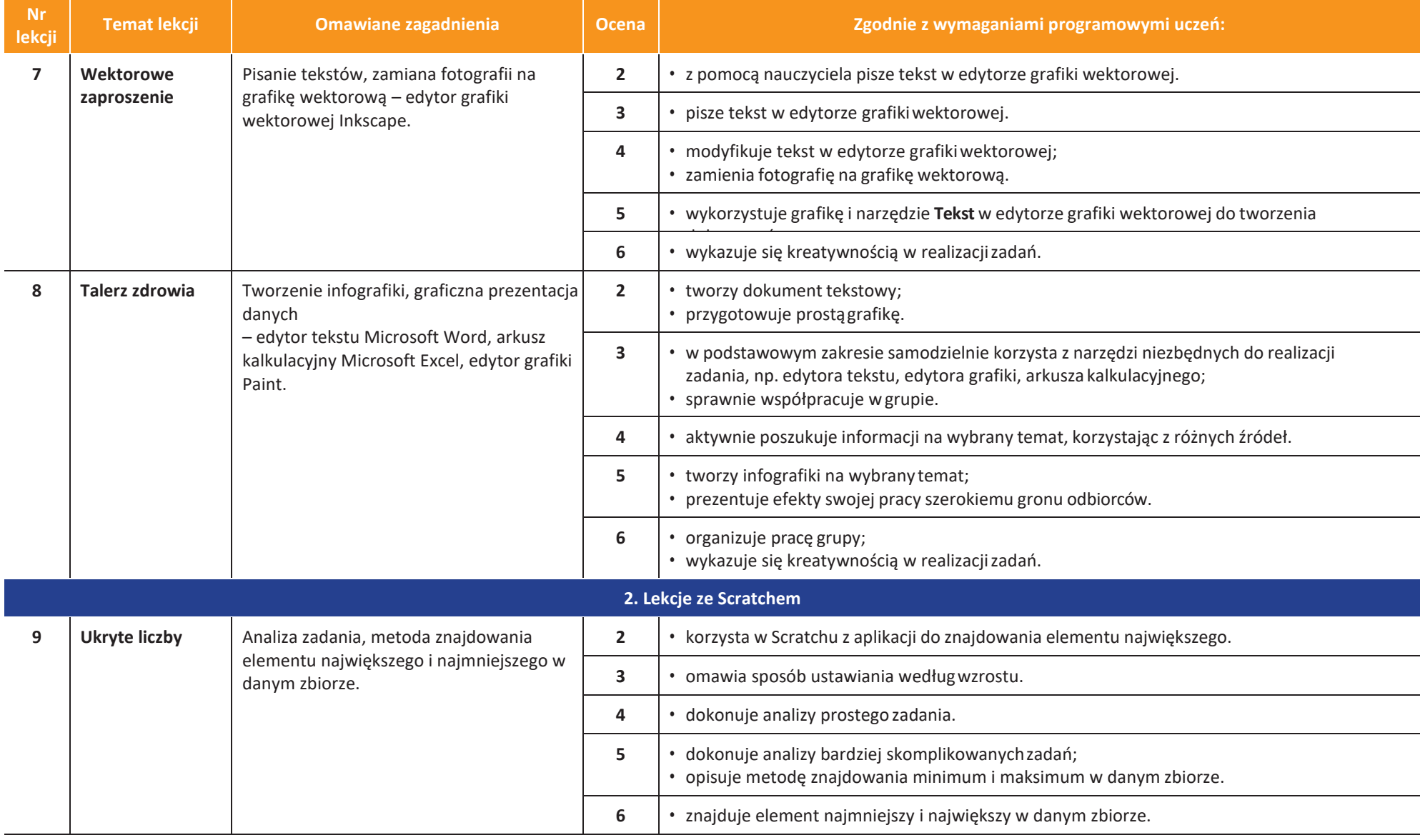

**AUTORZY:** W. Jochemczyk, W. Kranas, I. Krajewska-Kranas, A. Samulska, M.

Wyczołkowski

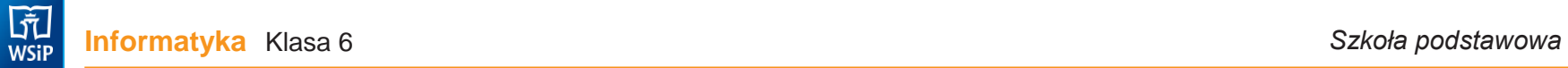

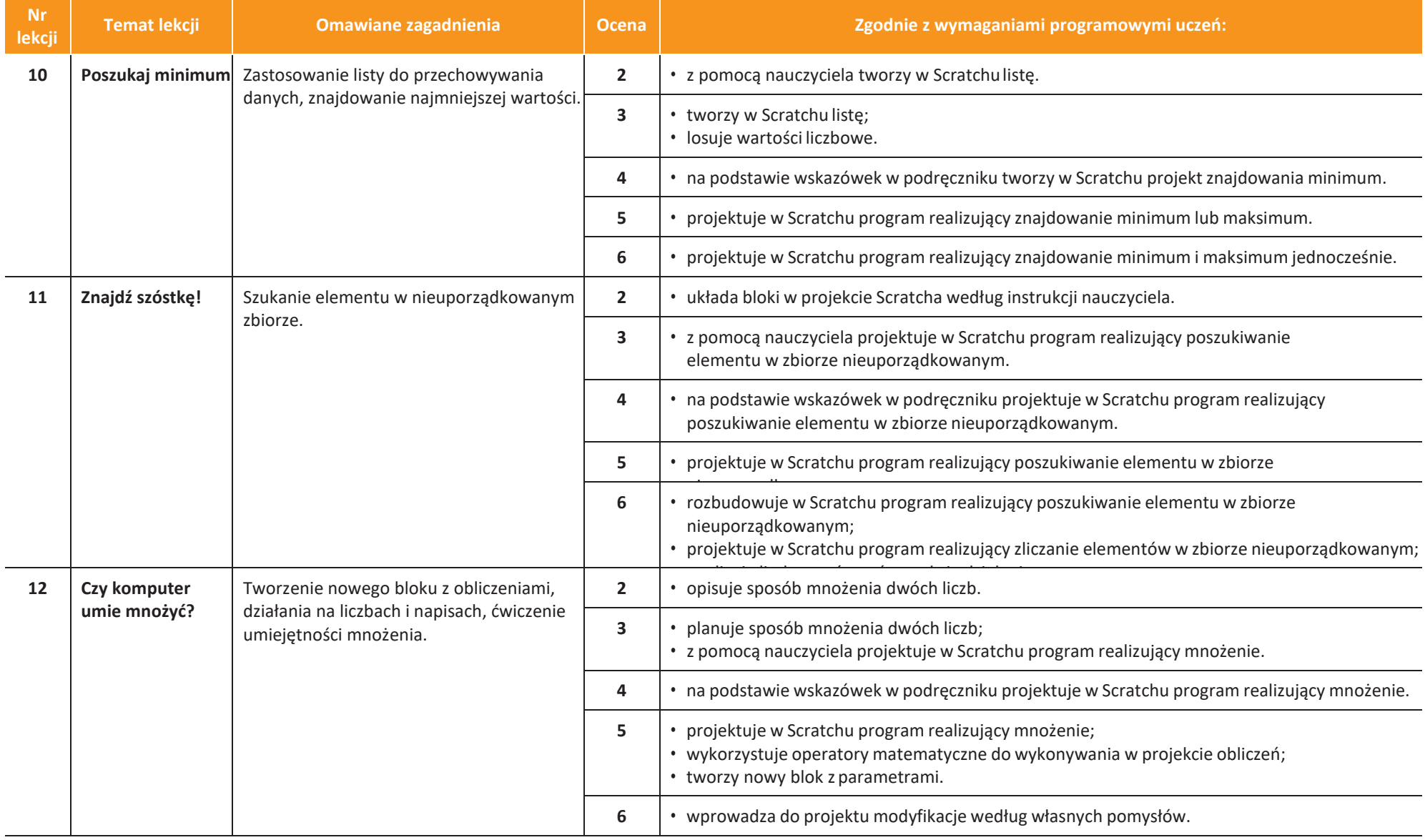

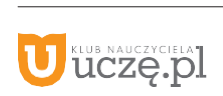

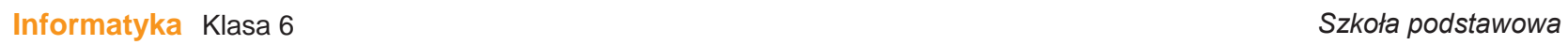

 $\begin{tabular}{|c|} \hline \hline \hspace{0.5cm}\widehat{\mathfrak{g}} \hspace{0.5cm}\widehat{\mathfrak{g}} \hspace{0.5cm}\widehat{\mathfrak{g}} \hspace{0.5cm}\widehat{\mathfrak{g}} \hspace{0.5cm}\widehat{\mathfrak{g}} \hspace{0.5cm}\widehat{\mathfrak{g}} \hspace{0.5cm}\widehat{\mathfrak{g}} \hspace{0.5cm}\widehat{\mathfrak{g}} \hspace{0.5cm}\widehat{\mathfrak{g}} \hspace{0.5cm}\widehat{\mathfrak{g}} \hspace{0.5cm}\widehat{\mathfrak{g}} \hspace{0.$ 

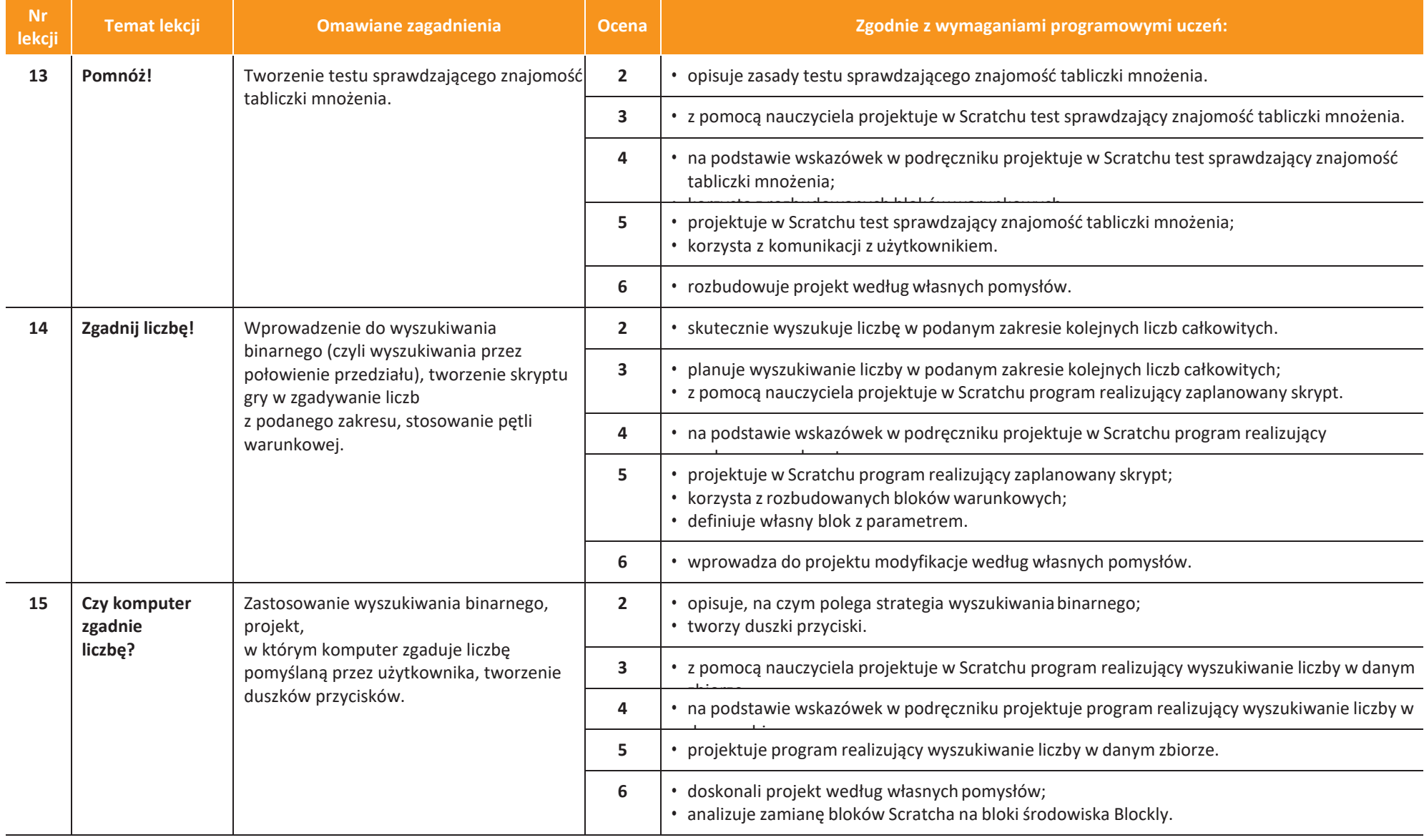

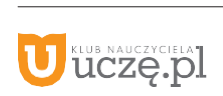

 $\begin{tabular}{|c|} \hline \hline \hspace{0.5cm}\widehat{\mathfrak{g}} \hspace{0.5cm}\widehat{\mathfrak{g}} \hspace{0.5cm}\widehat{\mathfrak{g}} \hspace{0.5cm}\widehat{\mathfrak{g}} \hspace{0.5cm}\widehat{\mathfrak{g}} \hspace{0.5cm}\widehat{\mathfrak{g}} \hspace{0.5cm}\widehat{\mathfrak{g}} \hspace{0.5cm}\widehat{\mathfrak{g}} \hspace{0.5cm}\widehat{\mathfrak{g}} \hspace{0.5cm}\widehat{\mathfrak{g}} \hspace{0.5cm}\widehat{\mathfrak{g}} \hspace{0.$ 

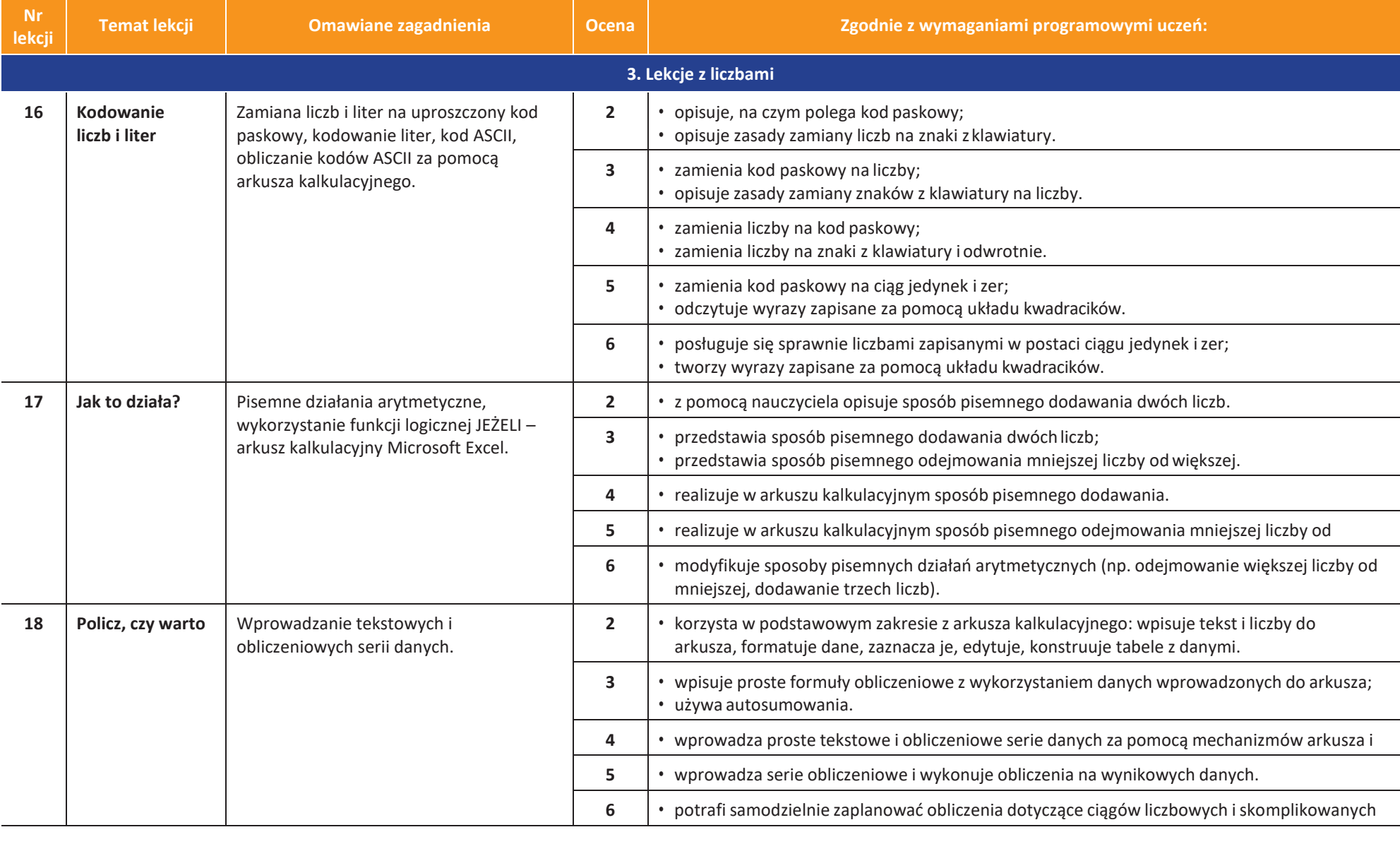

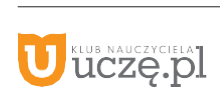

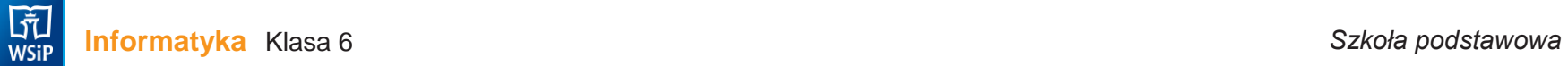

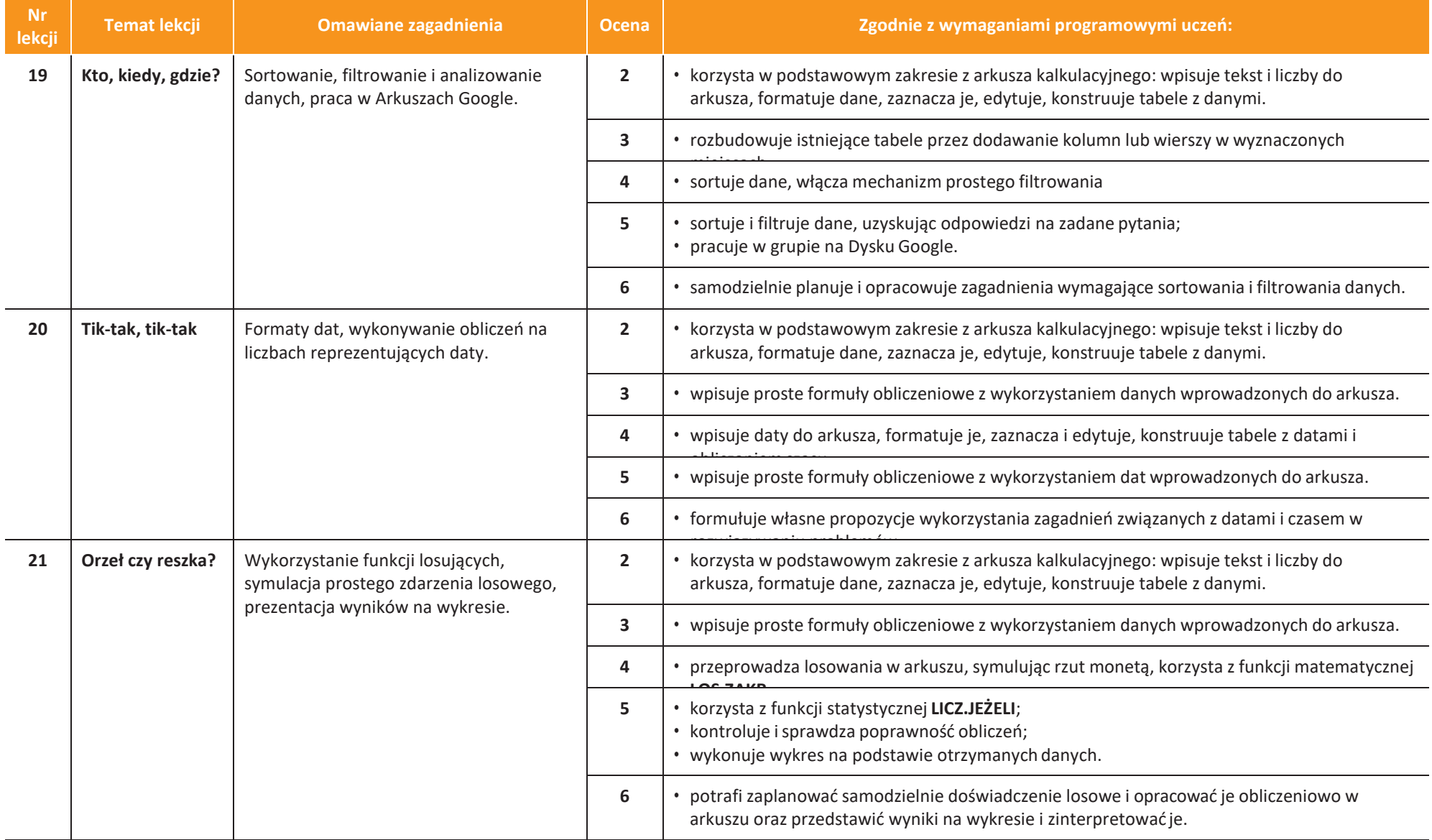

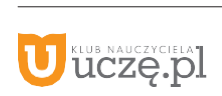

 $\begin{tabular}{|c|} \hline \hline \hspace{0.5cm}\bar{\mathbb{M}} \hspace{0.5cm} } \\ \hline \hspace{0.5cm} WSiP \end{tabular}$ 

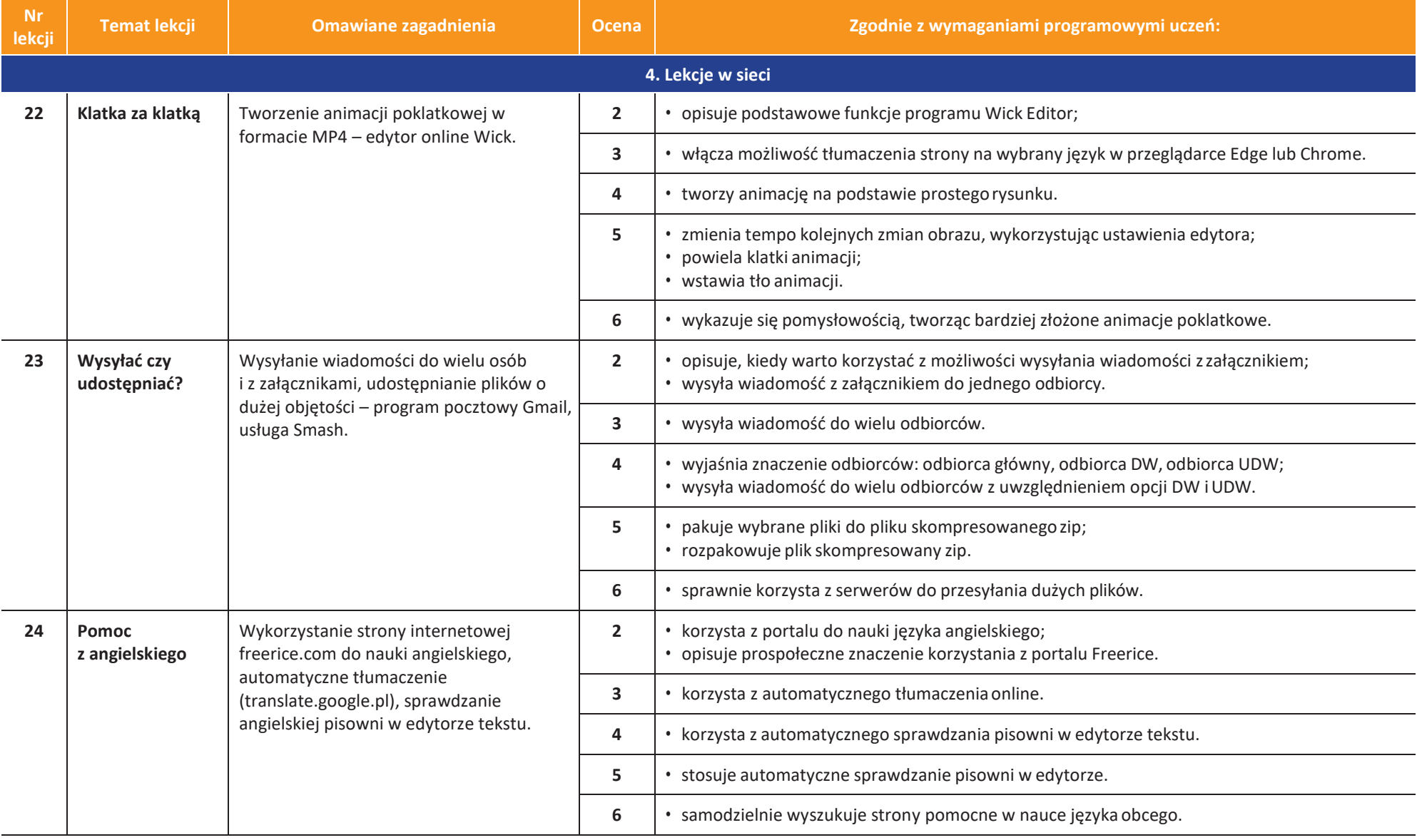

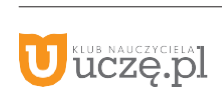

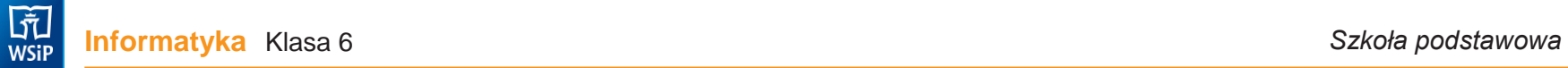

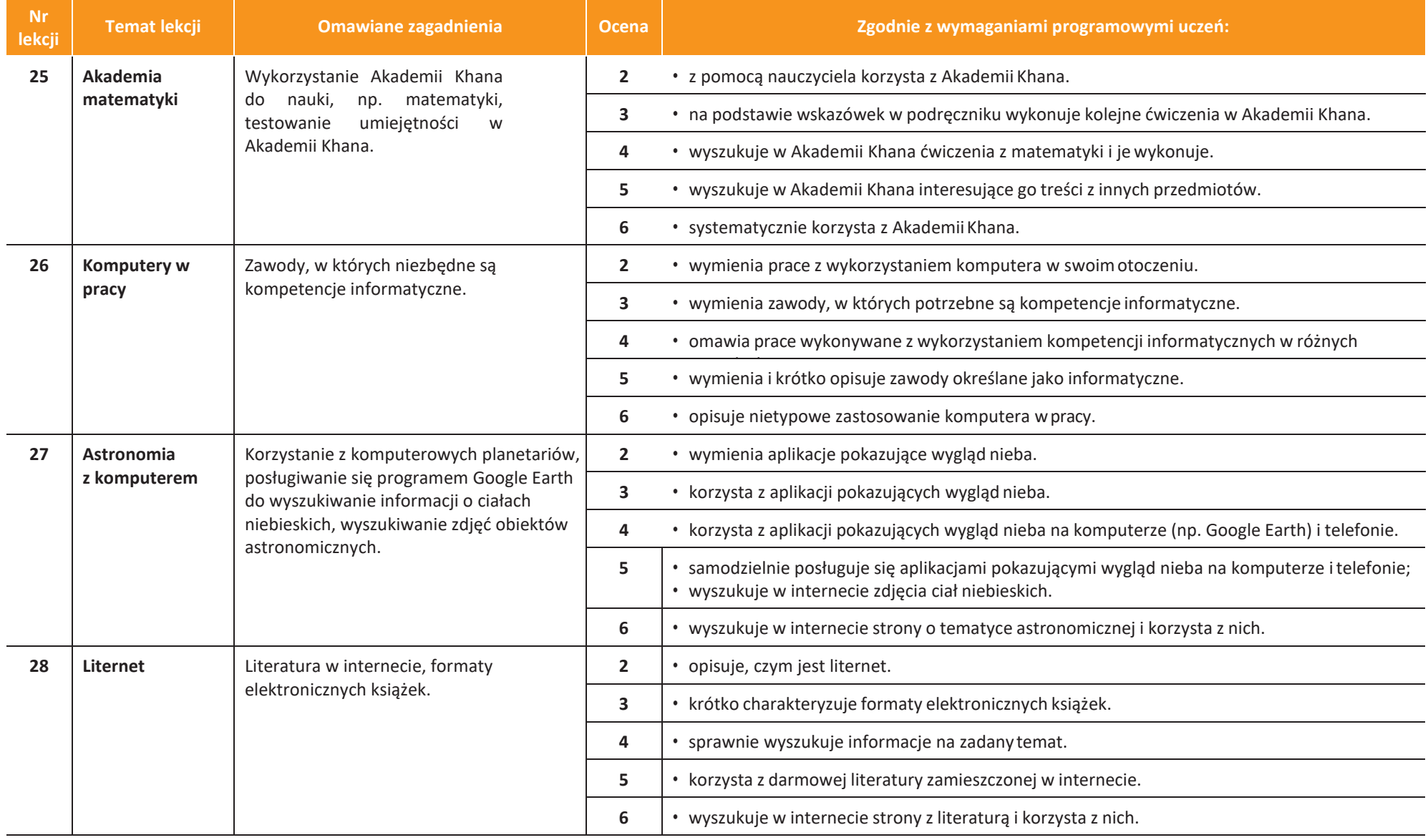

Wyczołkowski

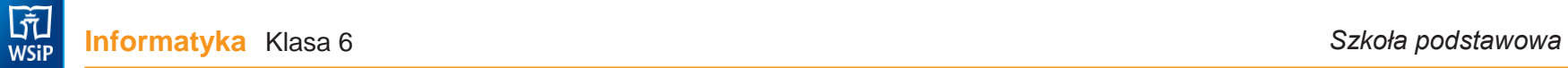

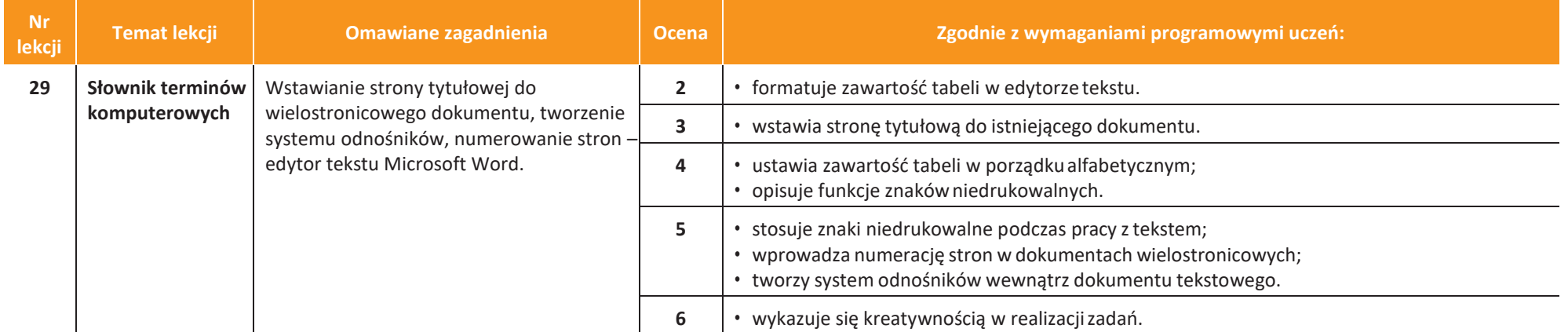

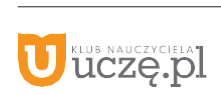